### Virtual High School Update (VHS)

We know that a number of students still do not have complete timetables and that some students are having difficulty accessing their KPR online account. We understand that this creates anxiety given that school starts on Monday. Please know that the first four days of next week are dedicated to learning about our online learning environment in D2L.

During this time we will be working hard behind the scenes to resolve all the timetabling and access issues. No student will fall behind because of timetabling or access issues.

# **How do students access their timetable?**

Virtual High School Students should be able to see their timetable in Edsby. If you are having trouble accessing Edsby because you forgot your username or password please use the following link to access this information. You will need the PIN number that was sent to you via email from KPRDSB.

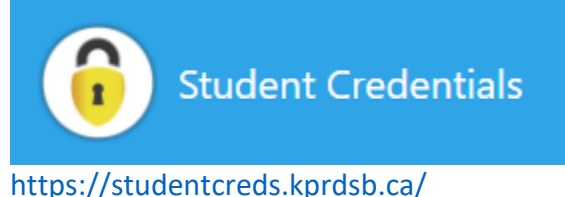

If you do not have a PIN number or are still having issues accessing Edsby please call 1- 877- 741-4577 Ex 3001

If you need access to technology please use the following email.  $kpr\_technology@kprdsb.ca$ 

# **When will students begin?**

Like all schools, the VHS has planned a staggered entry. The VHS has approximately 1500 students and the staggered entry will allow students to begin by learning how to navigate the online classroom. The staggered entry schedule is listed below:

Grade 12 Course Period  $1 -$  Monday, September  $14<sup>th</sup>$ Grade 11 Course Period 1 – Tuesday, September 15th Grade 10 Course Period  $1 -$  Wednesday, September  $16<sup>th</sup>$ Grade 9 Course Period  $1$  – Thursday, September  $17<sup>th</sup>$ 

On Friday September 18<sup>th</sup> regular classes will start for all students. The first priority for students is to familiarize themselves with the D2L environment which can be accessed at the following online address: <https://kprdsb.elearningontario.ca/>

Students will need their school network username and password to access D2L. Once they have gained access to D2L there are two introductory modules for them to work through.

### **Timetable Adjustments?**

We know that there are students who have timetables that are incorrect or who wish to make timetable changes.

Please visit this link to request a timetable change: [forms.gle/TLkD74cayh79BzTt7](https://forms.gle/TLkD74cayh79BzTt7)

All courses being offered at the VHS can be viewed by going to the link below. This will help to inform change requests:

[https://docs.google.com/spreadsheets/d/1JCnMFdIOPLMSl7QaN7A2idVNbDywiSjT\\_aZv4zredP](https://docs.google.com/spreadsheets/d/1JCnMFdIOPLMSl7QaN7A2idVNbDywiSjT_aZv4zredPw/edit?usp=sharing) [w/edit?usp=sharing](https://docs.google.com/spreadsheets/d/1JCnMFdIOPLMSl7QaN7A2idVNbDywiSjT_aZv4zredPw/edit?usp=sharing)

If your concerns are of an urgent nature, please contact the Virtual High School by calling 705- 760-8630.

#### **How do I get technical support for my child?**

A. We have set up Student/Parent Helplines to support virtual students.

# **Student/Parent Helpline Virtual High School**  1-877-741-4577 Ext **3001 [Secondary\\_Helpline@kprdsb.ca](mailto:Secondary_Helpline@kprdsb.ca)**